$\triangleright$ 

## COMPARATIVE STUDY METHODOLOGY FOR DIAZ-GRANADOS AND SILVA FOR MAXIMUM FLOW CALCULATION IN THE ALPS, PAMPLONA, COLOMBIA

## ESTUDIO COMPARATIVO POR LAS METODOLOGIAS DE DIAZ-GRANADOS Y SILVA PARA C€LCULO DE CAUDAL MAXIMO EN LOS ALPES, PAMPLONA, COLOMBIA

Sergio D. Gonz€lez E. <sup>1</sup>, Fern€n J. Bonilla S. <sup>1</sup>, Mar∙a E. Rivera $^2$ 1 Estudiantes VIII Semestre de Ingenier€a Ambiental, Facultad de Ingenier€as y arquitectura, Grupo de Investigaci•nAmbiental Agua, Aire y Suelo (GIAAS), Universidad de Pamplona. e-mail: checho165@hotmail.com , ferjes0912@hotmail.com

2 Profesor Asociado, Grupo de investigaci•n Agua, Aire y Suelo (GIAAS), Universidad de Pamplona). e-mail: maes@unipamplona.edu.co

#### **Abstract**

In order to understand the phenomena caused by rainfall that may pose a risk to the urban community , we conducted a comparative study between the methodologies of Diaz -Granados and Silva for the construction of curves Intensity-Duration - Frequency and get Maximum Flow possible con€gurations for the Alpine, municipality of Pamplona, Norte de Santander, with a record of meteorological data (precipitation ) over 30 yearsAgro meteorological station ISER linked to IDEAM governmental entity and as a result the •ow rate obtained by the Rational method stipulated by the RAS2000 forthe method of Diaz -Granados was 0.031169201 ( m3 / s ) and the Silva method is 0.220206556 (m3 / s), the best methodology for the design and engineering project design (waterworks), and implementation of management and prevention measures generated by extreme weather events (unusual precipitation levels), is the de Silva, since this implements outliers in the process of building the IDF .

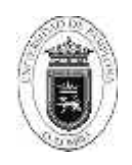

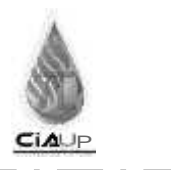

## **Resumen**

Con el fin de comprender los fenómenos ocasionados por las precipitaciones que puedan representar un riesgo para la comunidad urbana, se realizó el estudio comparativo entre las metodologías de Díaz-Granados y Silva para la construcción de curvasIntensidad-Duración- Frecuencia y así obtener Caudales Máximos posibles para la zona los Alpes, municipio de Pamplona, departamento de Norte de Santander, con un registro de datos meteorológicos (precipitación) mayor a 30 años de la estaciónAgro meteorológica ISER vinculada a la entidad gubernamental IDEAM; como resultado el caudal obtenido por el método Racional estipulado por el RAS 2000 para el método de Díaz-Granados fue de 0.031169201(m3/s) y para el método de Silva es de 0.220206556 (m3/s), la mejor metodología para el dimensionamiento y diseño de proyecto de ingeniería ( obras hidráulicas ), y en la implementación de medidas de manejo y prevención generados por eventos meteorológicos extremos ( niveles de precipitación inusuales), es el de Silva, ya que este implementa valores extremos en el proceso de construcción de las IDF.

**Keywords**: IDF,DIAZ-GRANADOS,THEALPS, RATIONAL, SILVA.

**Palabras Claves**: IDF, DIAZ-GRANADOS, LOS ALPES, RACIONAL, SILVA.

## **1. INTRODUCCIÓN**

Las curvas Intensidad-Duración-Frecuencia (IDF) constituyen una de las herramientas más utilizadas en la estimación de caudales de diseño de obras de drenaje en vías y alcantarillados pluviales en zonas urbanas y rurales, así como en la estimación de las tormentas de diseño en sitios donde, debido a la falta de información de caudales, es necesario recurrir a los modelos lluvia-escorrentía para el cálculo de los caudales máximos.

Las intensidades máximas de la lluvia en distintos intervalos de tiempo en un mismo sitio y con distintas probabilidades de excedencia o períodos de retorno, se resumen en las curvas IDF.

Usualmente las curvas IDF se determinan mediante análisis del mayor número posible de registros pluviográficos pertenecientes a la estación de estudio. En las cartas pluviográficas están consignados los perfiles de cada tormenta, es decir, la profundidad de precipitación acumulada en función del tiempo. El problema que se presenta es la escasez de estaciones que registran información de este tipo, probablemente debido a su alto costo de instalación y mantenimiento. La estimación de curvas IDF a partir de información pluviométrica se presenta como una alternativa para superar este problema. La información pluviométrica contenida son de tipo gráfico y resume los valores de:(i) la intensidad ó tasa temporal de precipitación, (ii) la frecuencia que se expresa en el periodo de retorno, el cual se define como la cantidad de años en los cuales el evento puede ser igualado o superado, y (iii) la duración de las tormentas. (Pulgarín. E,2009)

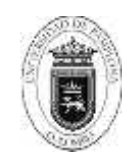

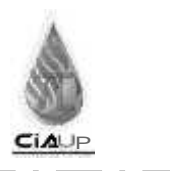

## **1. METODOLOGIA**

Se compran los datos de precipitaciones máximas mensuales para los años de 1973 hasta 2011 de la estación meteorológica del ISER Pamplona al sistema de información ambiental nacional. Se realiza la georeferenciación (Figura 1), Leyenda: Poligonos azules: manzanas barrio losAlpes, Poligino rojo: delimitacion barrio losAlpes, Poligino rojo claro: calle destapada, Poligonos verdes: zonas de pastos, del barrio en estudio, mediante GPS E-Trex 10 Garmin.

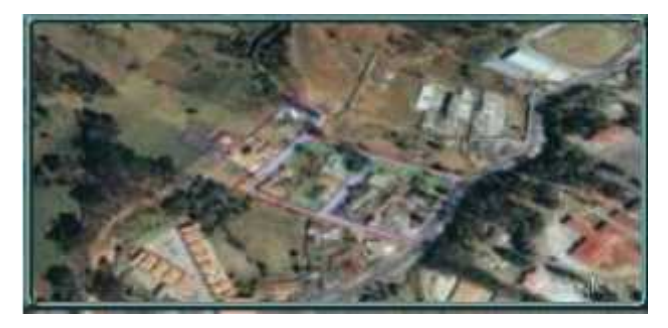

FIGURA 1. Distribución espacial del barrio los Alpes FUGURE 1: Spatial distribution of the Alps neighborhood. Fuente: Google Earth editado por autores.

Utilizando el software de Excel, se realizan los cálculos de dato faltante para los meses que lo requieran, luego se seleccionan los datos de precipitaciones anuales máximos. Con esos datos se calcula la desviación típica o estándar y la media. Luego calculamos los parámetros de la distribución de Gumbel y u. Se hace regresión potencial para los siguientes periodos de retorno 2 y 5 años , para el método de Silva, el autor recomienda que en la duración en minutos le sumemos 10 para cada periodo retorno. Se realizan cálculos de las láminas de lluvia para distintas frecuencias. Empleando los datos de porcentaje de CAMPOSA. 1978, para un tiempo de duración de 24 horas se obtienen precipitación máxima probable (mm) para diferentes duraciones según el periodo de retorno. Se saca la tabla de las intensidades para cada periodo de retorno (Y de la regresión potencial) Se hace la tabla de resumen aplicación de regresión potencial, y se ejecuta una nueva regresión potencial donde X periodo de retorno en años y Y el término de la constante de regresión para cada periodo de retorno. Por último se elabora la tabla intensidad-duración-frecuencia, con la ecuación correspondiente a cada autor.

Para Silva se emplea

$$
I = \frac{a}{(d+b)^n}
$$

**Donde** 

$$
a=k*T^m
$$

k, m - se determinan por regresión

T- tiempo de retorno d- duración b – son los diez minutos recomendados por el autor n – un valor entre 0,5 – 0,56 en este caso se tomó 0,54 Mientras que para Vargas y Diaz – Granados (1998) se emplea

$$
I = a \left(\frac{T^b}{t^c}\right) M^d N^e P T^f E L E V^G
$$

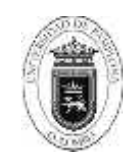

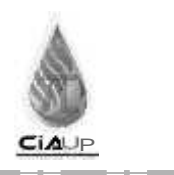

Siendo:

M – promedio máx. anual de precipitación diaria (mm)<br>N – púmero de días con lluvia al año

número de días con lluvia al año

PT – precipitación media anual en (mm) ELEV

– elevación media del barrio (msnm)

a, b, c, d, e, f y g – datos tabulados de registro correspondientes a la región. por último se determinan las diferentes áreas del barrio losAlpes a través del software AUTO CAD y Google Earth pro. se determinó el coeficiente de escorrentía ponderado. se remplazan los valores de intensidad máxima, coeficiente ponderado, y área en la ecuación de caudal max. para diferentes tiempos de retorno en el método racional.

$$
Qmax = \frac{C*I*A}{360}
$$

c – coeficiente Escorrentía I – intensidad max.

A – área en hectáreas

# **3. RESULTADOSY DISCUSIÓN**

En la figura 2 se aprecian las curvas IDF obtenidas mediante la metodología de Díaz-Granados para periodos de retorno 2 y 5 años

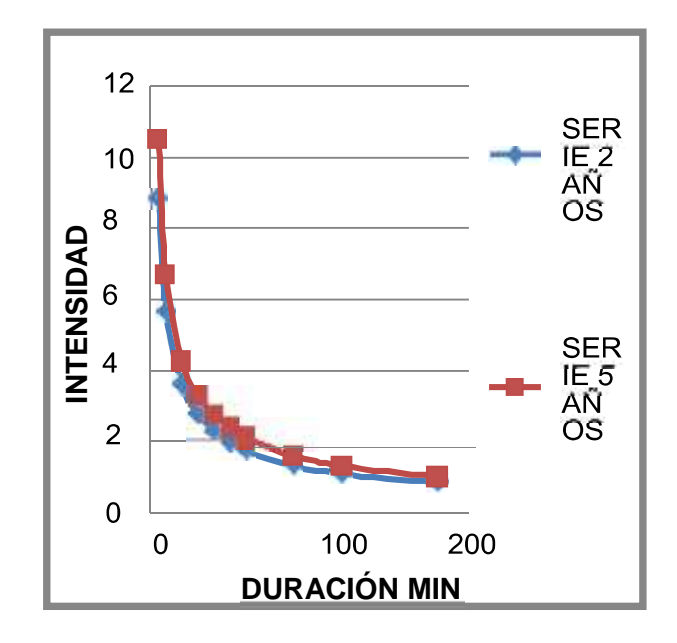

Figura 2. Curvas IDF método Díaz -Granados. Figure 2. You curl IDF method of Diaz-Granados Fuente: Autores.

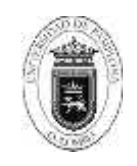

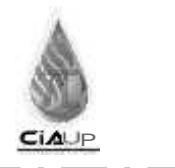

La ecuación utilizada posee limitantes para cálculo de las IDF, debido a que solo abarca duraciones entre 5 y 180 minutos, los valores de intensidad generados son muy pequeños. Los diferentes caudales máximos para los periodos de retorno en los cuales se utilizaron las intensidades máximas halladas por el método de Díaz-Granados. (Tabla 1)

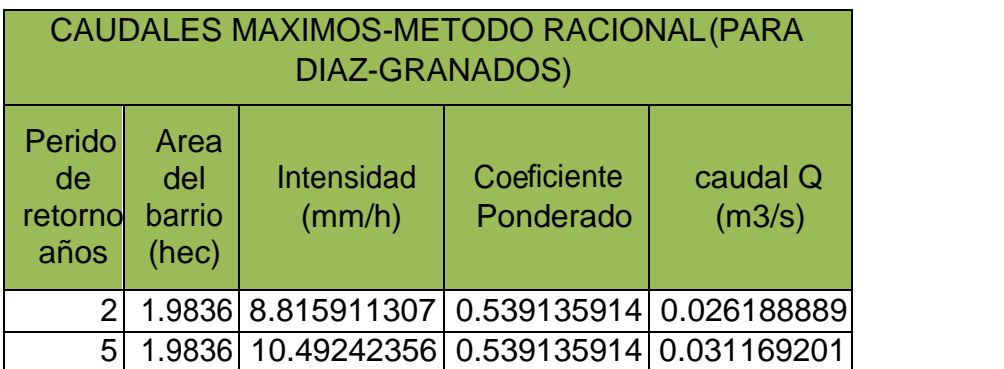

Tabla 1. Caudales máximos a partir curvas IDF Table 1. Maximum flows to dividing curves IDF Fuente: Autores

Curvas IDF obtenidas mediante el método de Silva para distintos periodos de retorno (figura 3).

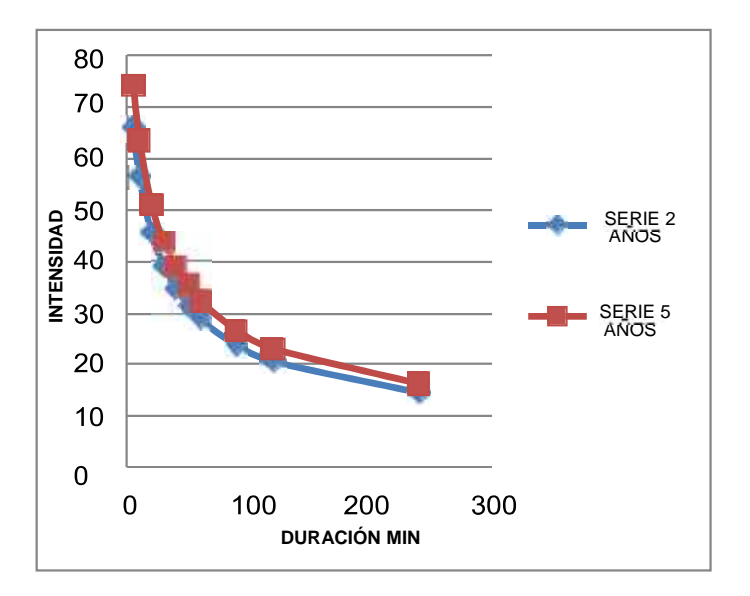

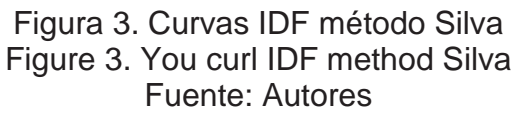

Se evidencia en las diferentes curvas IDF obtenidas por las metodologías indicadas, una variación de resultados (intensidades), debido a que el método de Silva se utilizó la distribución estadística de Gumbel para valores máximos anuales, generando altas intensidades, por otro lado el método de Díaz-Granados, en la ecuación de intensidad máxima emplea otras variables, donde no incluye distribución estadística de Gumbel, empleando variables como la elevación, cantidad máxima promedio mensual en que se presentaron lluvias, la precipitación máxima anual, entre otros, los coeficientes utilizados son obtenidos mediante diversos estudios realizados en las regiones del país. Consecuente con esto al ingresar los diferentes valores de intensidad máxima en el cálculo del caudal máximo de igual manera se generan abrupta diferencia entre los valores hallados.

## **4. CONCLUSION**

Al comparar ambas metodologías, la más óptima para el cálculo de las curvas IDF es el método de Silva, el cual por trabajar con la distribución de Gumbel y valores máximos anuales de precipitación generan más confiabilidad en la obtención de las intensidades máximas que después serán utilizadas para el cálculo de caudal máximo, el cual, posteriormente es empleado en el diseño de obras hidráulicas y prevención de desastres, ampliando el margen de error que pueda generar estos eventos u obras.

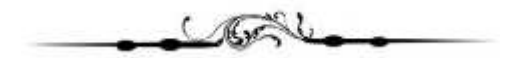

**REFERENCIAS BIBLIOGRAFÍCAS**

[1] Pulgarín. E, 2009. "Fórmulas regionales para la estimación de curvas intensidadfrecuencia- duración basadas en las propiedades de escala de la lluvia (Región Andina Colombiana)". Universidad Nacional de Colombia-Sede Medellín.

[2] CIVILTEC, estudio hidráulico tramo Algeciras-paraíso, IN- MINTRANSP-161-HD- 1huila, 2010.

[3] DayannaA,Análisis comparativo de las curvas Intensidad-Duración- Frecuencia (IDF) de 31 estaciones pluviográficas ubicadas en la zona árida y semiárida de chile [tesis ingeniero], universidad de Talca

[4]. Monsalve G, Hidrología en la ingeniería, lemoine editors, editorial escuela colombiana de ingenieros edición 2004.

[5] SEIN, estudios y diseños, gestión social, predial y ambiental, para el mejoramiento de las vías, "transversal de la macarena", tramo san juan de arama (meta) – baraya (huila); en Desarrollo del programa de corredores arteriales Complementarios de competitividad, contrato nº 2092747 de 2009, INVIAS.